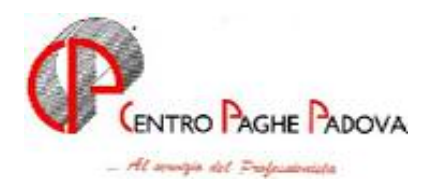

# **CIRCOLARE N. 10 del 20/10/2004**

# PROGRAMMA BATCH DA LANCIARE OBBLIGATORIAMENTE *(menu principale, utility esecuzione programma batch)*  DAGLI UTENTI CHE UTILIZZANO LA PROCEDURA "GESTIONE F24" E CHE VOGLIONO MANTENERE GLI ARCHIVI :

# **CONF24**

# (*deve essere lanciato subito dopo aver caricato il CD del mese e da ogni PC dal quale è possibile accedere alla procedura paghe*)

# SOMMARIO

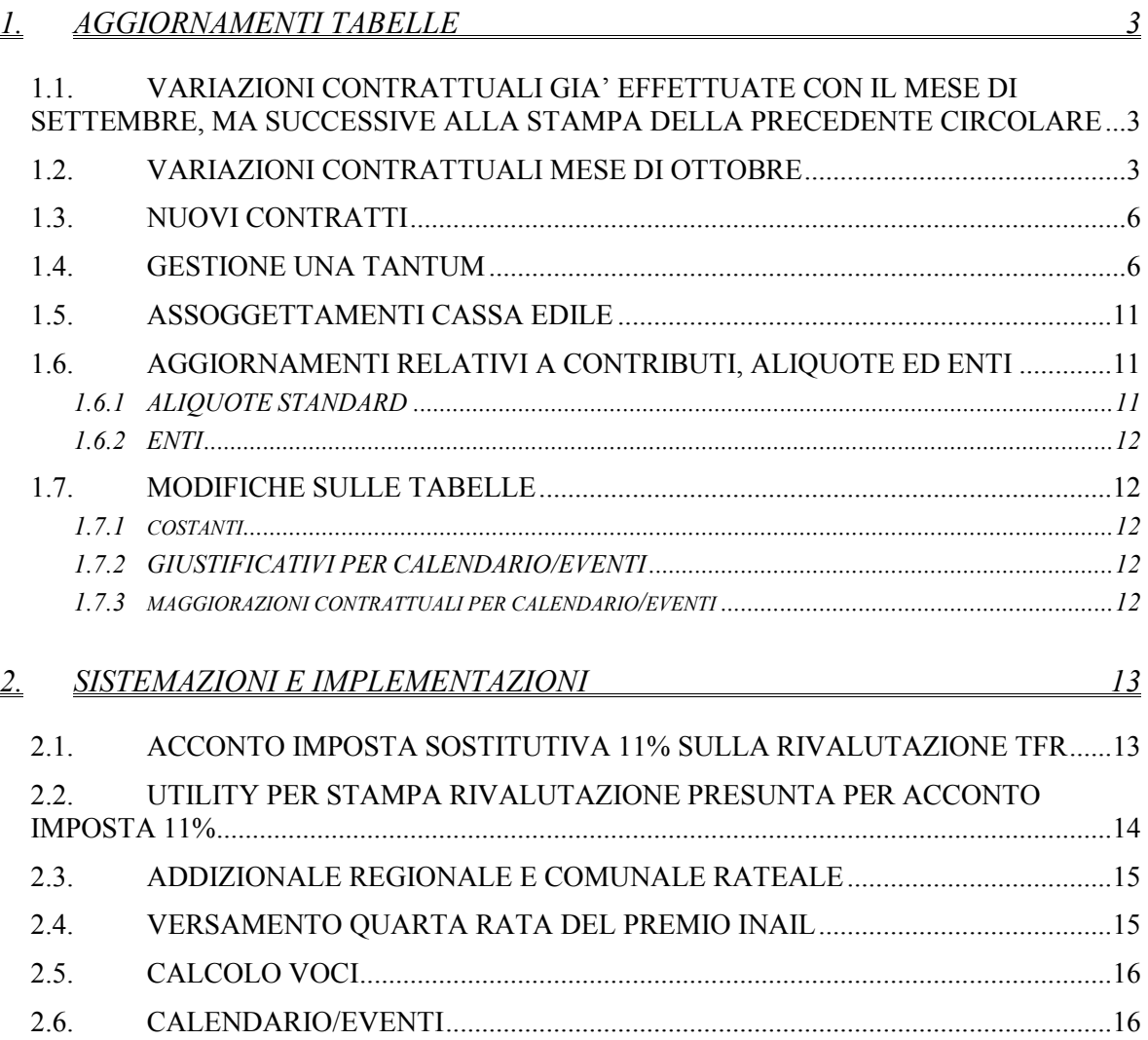

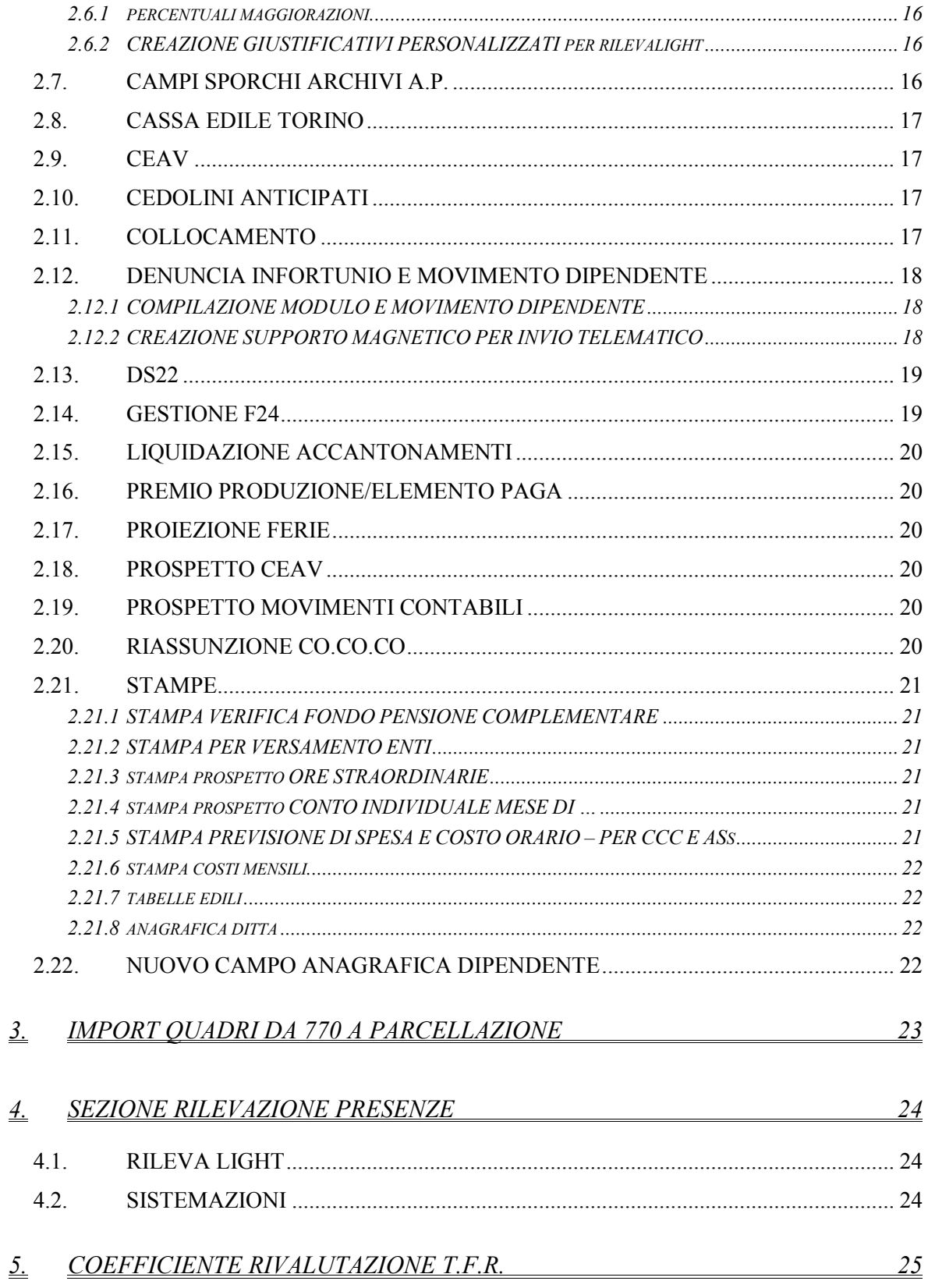

# <span id="page-2-0"></span>**1. AGGIORNAMENTI TABELLE**

# 1.1. **VARIAZIONI CONTRATTUALI GIA' EFFETTUATE CON IL MESE DI SETTEMBRE, MA SUCCESSIVE ALLA STAMPA DELLA PRECEDENTE CIRCOLARE**

**Ceramica – Artigianato (C015)** a seguito del rinnovo del 21 settembre 2004 sono state inserite le tranche dell'una tantum, la prima tranche è stata inserita già al netto dell'IVC (vedere paragrafo una tantum), è stato inoltre confermato l'EET per il Veneto con incremento degli importi presenti nelle suddivisioni riferite al Veneto (VE, VF, VI e VY);

**Chimica/Gomma/Plastica/Vetro – Artigianato (C007)** con decorrenza settembre 2004 sono stati aggiornati gli importi dell'IRR del 3° elemento relativo alle suddivisioni territoriali del Veneto (VE e VF);

**Chimica/Chimico-Farmaceutico - Industria (A011)** da una verifica sul contratto è stata ripristinata dal 50% al 30% la percentuale dello straordinario notturno per gli operai, la variazione al 50% decorre dal gennaio 2005;

**Chimica/Fibre chimiche - Industria (A016)** da una verifica sul contratto è stata ripristinata dal 50% al 30% la percentuale dello straordinario notturno per gli operai, la variazione al 50% decorre dal gennaio 2005;

**Giocattoli - Artigianato (C019)** da una verifica sul contratto è stato incrementato di 1,4 € l'importo dell'EET relativo agli apprendisti;

**Legno e arredamento – API (B011)** a seguito del rinnovo del 22 settembre 2004 sono stati aggiornati con decorrenza settembre 2004 i minimi di retribuzione, è stata inoltre inserita l'una tantum lorda non essendo stati erogati importi di IVC, sono state escluse dall'automatismo le qualifiche degli apprendisti, per i quali è a cura Utente la corresponsione in base alla percentuale dell'apprendistato (vedere paragrafo una tantum);

**Vetro – Industria (A031)** a seguito del rinnovo del 23 settembre 2004 è stata inserita l'una tantum per le suddivisioni contrattuali A, B e C (vedere paragrafo una tantum);

**Edilizia - Artigianato (C013)** a seguito del rinnovo del 1° ottobre 2004 sono state inserite le due tranche (novembre 04 e gennaio 05) di una tantum. Sono stati aggiornati gli importi dell'IVC con la 2a tranche, solo per le suddivisioni territoriali relative a Bergamo (BG e BY), sono inoltre stati inseriti, per le suddivisioni relative a Bergamo (BG e BY), i seguenti nuovi codici apprendistato:

18P livello 2

18P livello OQ

42P livello OQ

54P livello OQ

54P livello OS.

Inoltre, sono state rettificate le tabelle dei minimi da parte delle Associazioni di categoria. In particolare, il livello 2 varia da 617,90 a 618,29 euro, mentre il 4° da 747,84 a 748,23. Di riflesso, anche gli importi dei livelli orari OQ e OP hanno subito una rettifica.

# **1.2. VARIAZIONI CONTRATTUALI MESE DI OTTOBRE**

**Aerofotogrammetria (A066)** corresponsione della seconda tranche di una tantum (vedere paragrafo una tantum);

**Agricoltura – operai (A072)** aggiornati gli elementi provinciali della suddivisione territoriale di Ferrara (FE) relativa alla suddivisione contrattuale A (agricoli), è stata inoltre inserita la nuova suddivisione territoriale di Ferrara (FE) relativa alla suddivisione contrattuale B (florovivaisti);

**Alimentari - API (B017)** aggiornati i minimi di retribuzione;

**Alimentari - Artigianato (C037)** corresponsione della prima tranche di una tantum (vedere paragrafo una tantum);

**Calzature – API (B022)** i minimi conglobati presenti in tabella sono in vigore anche per le aziende contoterziste del Mezzogiorno;

**Calzature – Industria (A007)** i minimi conglobati presenti in tabella sono in vigore anche per le aziende contoterziste del Mezzogiorno;

**Carta - Industria (A037)** aggiornati i minimi di retribuzione;

**Ceramica – Artigianato (C015)** a seguito dell'accordo del 21 settembre 2004 sono stati aggiornati i minimi di retribuzione;

**Ceramica e materiali refrattari – Industria (Assopiastrelle) (A033)** a seguito del rinnovo dell'8 ottobre 2004 sono stati aggiornati i minimi conglobati; da una verifica sul contratto l'elemento paga 3 "*IPO*" è stato conglobato nell'elemento 1 "*minimo*", inserita l'una tantum (vedere paragrafo una tantum).

Da una verifica sul contratto risulta che "*nella posizione organizzativa E3 non sono inquadrabili lavoratori dipendenti da aziende produttrici di piastrelle di ceramica e materiali refrattari*", per questo motivo il livello E3, che riguarda settori che non fanno più parte del presente ccnl, sarà cancellato il prossimo mese, a cura Utente il controllo dell'anagrafica dipendente;

**Chimica/Gomma/Plastica/Vetro – Artigianato (C007)** a seguito dell'accordo del 22 settembre 2004 sono stati aggiornati i minimi di retribuzione

**Commercio (E001)** (Confcommercio, Confesercenti) ricordiamo che ad ottobre verrà versata al fondo di assistenza sanitaria integrativa la prima rata della quota una tantum di 15€ per ogni lavoratore iscritto;

**Cooperative commercio (E003)** ricordiamo che ad ottobre verrà versata al fondo di assistenza sanitaria integrativa la prima rata della quota una tantum di 15€ per ogni lavoratore iscritto;

**Cooperative sociali (E051)** è stato siglato il 17 settembre l'accordo regionale integrativo per le cooperative sociali del Veneto per l'anno 2004, l'accordo conferma l'erogazione dell'Elemento Retributivo Territoriale (ERT) relativa all'anno 2003, a cura Utente la corresponsione come previsto dal contratto;

**Confezioni/pelli e cuoio – Artigianato (C006)** corresponsione dell'una tantum, (vedere paragrafo una tantum);

**Dirigenti aziende industriali (D001)** è stato siglato il 21 settembre 2004 un verbale d'incontro, quando sarà reso noto l'accordo di rinnovo definitivo saranno effettuate le variazioni conseguenti;

**Dirigenti imprese cooperative (D016)** a seguito del rinnovo del 28 settembre 2004 sono stati:

- aggiornati i minimi conglobati,
- variata la descrizione dell'elemento paga 4 da "*EDR*" a "*ad personam*",
- aggiornato a 30 mesi (900 giorni) il periodo di corresponsione della retribuzione in caso d'infortunio,
- inserita l'una tantum, poiché il periodo di corresponsione indicato è **entro il 31 dicembre 2004** e nella procedura occorre definire un mese preciso, gli importi di una tantum sono stati inseriti per la corresponsione nel mese di **novembre** (vedere paragrafo una tantum);

**Edilizia - Artigianato (C013)** a seguito del rinnovo del 1° ottobre 2004 sono stati:

- aggiornati i minimi di retribuzione,
- è stata aggiornata l'indennità di funzione quadri,
- tolti gli importi dell'IVC, anche dalle suddivisioni territoriali BG e BY,
- inserita l'integrazione al 100% per il trattamento economico in caso di maternità,

a cura Utente corrispondere gli arretrati dell'IVC; sono anche state inserite le maggiorazioni già aggiornate nella tabella per la nuova gestione delle maggiorazioni;

Saranno inoltre cancellati il prossimo mese, i seguenti codici apprendistato inseriti per le suddivisioni relative a Bergamo (BG e BY), a cura Utente ricodificare in anagrafica dipendente il codice apprendistato equivalente (esempio da 18P liv.2 a 18A liv. 2): 18P livello 2

18P livello OQ 42P livello OQ 54P livello OQ

54P livello OS.

**Edilizia – Industria (A021)** sono stati inseriti i seguenti nuovi codici apprendistato:

24A livello OQ

36A livello 3°,

è stata inoltre variata la descrizione da "in scadenza" a "senza condizioni" per il codice apprendistato 36A livello OQ;

**Enti pubblici non economici/Regioni ed autonomie locali (E049)** come già segnalato è stata cancellata la suddivisione contrattuale C (Comuni), la descrizione del codice contratto sarà perciò solamente: "*Enti pubblici non economici*"; si ricorda che per i comuni e gli enti locali è presente il codice contratto (ELOC);

**Formazione professionale (E031)** in base all'accordo del 9 luglio 2003, confermato nell'incontro del 23 settembre 2004, sono stati aggiornati i minimi di retribuzione di 8/12 dell'inflazione programmata per il 2004, con decorrenza settembre 2004;

**Gas acqua – Industria (Federgasacqua)(A065)** da una verifica sul contratto è stata inserita l'opzione per escludere la 13esima dal TFR nella casella *"Mensilità aggiuntive escluse dal TFR*" della 2ª videata del contratto;

**Giocattoli (regionale Veneto) – Artigianato (C019)** corresponsione della prima tranche di una tantum, (vedere paragrafo una tantum);

**Grafico-Informatico/Cartario - API (B027)** aggiornati i minimi di retribuzione per le suddivisioni contrattuali A e B, il prossimo mese sarà cancellato il livello **8I** della suddivisione contrattuale A, a cura Utente il controllo in anagrafica dipendente;

**Grafica - Artigianato (C017)** corresponsione della seconda tranche di una tantum (vedere paragrafo una tantum);

**Istituzioni socioassistenziali (ANASTE) (E024)** aggiornati i minimi conglobati;

**Lavorazioni a mano/su misura – Artigianato (C004) )** corresponsione della prima tranche di una tantum, (vedere paragrafo una tantum);

**Legno e arredamento - Artigianato (C009)** corresponsione della prima tranche di una tantum, (vedere paragrafo una tantum);

**Legno e arredamento – API (B011)** corresponsione dell'una tantum, (vedere paragrafo una tantum);

**Marittimi addetti agli uffici (A062)** da una verifica sul contratto sono stati incrementati i minimi conglobati;

**Metalmeccanica – Artigianato (C001)** come già segnalato il mese scorso è stato cancellato l'apprendistato 36E livello 5°, si ricorda di sostituirlo con il codice apprendistato 36B livello 5°;

**Metalmeccanica – Cooperative (A002)** da una verifica sul contratto è stata disinserita l'opzione per escludere la 13esima dal TFR nella casella "*Mensilità aggiuntive escluse dal TFR*" della 2ª videata del contratto;

**Nettezza urbana – Industria (aziende municipalizzate) (A060)** da una verifica sul contratto è stata inserita l'opzione per escludere la 13esima dal TFR nella casella "*Mensilità aggiuntive escluse dal TFR*" della 2ª videata del contratto;

**Panificazione - Artigianato (C039)** corresponsione della prima tranche di una tantum (vedere paragrafo una tantum);

**Radiotelevisioni private minori (AERANTI/CORALLO) (F037)** inserita la seconda tranche dell'IVC;

**Spedizioni e trasporto merci – Industria (A053)** inserita la prima tranche dell'IVC;

**Spedizioni e trasporto merci – Artigianato (Confartigianato-Famar/Cisal) (C026)** in base alle indicazioni dell'associazione di categoria sono stati inseriti nell'elemento paga 3 gli importi a titolo di acconto sui futuri miglioramenti contrattuali comprensivi anche dell'indennità di vacanza contrattuale;

<span id="page-5-0"></span>**Tessili - API (B003)** aggiornati i minimi conglobati (ERN)per le suddivisioni contrattuali B (sottosettori) e C (contoterzisti nel Mezzogiorno);

**Tessili/calzature – Artigianato (C005)** corresponsione della prima tranche di una tantum, la prima tranche è stata inserita già al netto dell'IVC (vedere paragrafo una tantum);

**Tessili - Industria (A003)** aggiornati i minimi conglobati (ERN) per le suddivisioni contrattuali B (contoterzisti nel Mezzogiorno) e C (sottosettori);

**Trasporto a fune (A057)** aggiornati i minimi di retribuzione, corresponsione una tantum (vedere paragrafo una tantum);

**Vetro – Industria (A031)** a seguito del rinnovo del 23 settembre 2004 sono stati aggiornati:

- i minimi di retribuzione per le suddivisioni contrattuali B (a soffio) e C (trasformazione),
- i minimi conglobati per la suddivisione contrattuale A (meccanizzate),

- l'indennità di posizione organizzativa (IPO) per la suddivisione contrattuale A,

corresponsione dell'una tantum per le suddivisioni contrattuali A, B e C (vedere paragrafo una tantum);

**Videofonografica (A046)** aggiornati i minimi di retribuzione;

**Vigilanza privata (E045)** inserita la prima tranche dell'IVC.

# **1.3. NUOVI CONTRATTI**

**Energia – Industria (A018)** il presente contratto, stipulato da ASIEP, FILCEA-CGIL, FLERICA-CISL e UILCER-UIL, è da utilizzare per gli addetti del settore energia, per informazioni più dettagliate si rinvia ai commenti inseriti nel codice contratto.

# **1.4. GESTIONE UNA TANTUM**

*Sono state inserite per alcuni contratti le tranche di una tantum da corrispondere nel 2004 e 2005, per l'erogazione automatica, in caso di cessazione del dipendente, già dal corrente mese. Per l'applicazione automatica si rimanda alla circolare 02/2004, punto 2.7 . A cura Utente il controllo dei casi non gestiti in automatico. Attenzione: in caso di dipendenti cessati controllare gli importi riportati in automatico nei movimenti, perché le rate possono risultare non corrette.*

**Aerofotogrammetria (A066)** a copertura del periodo 1° luglio 2003 - 30 giugno 2004, ai lavoratori in forza alla data del 7 giugno 2004 spetta un importo forfetario pari a  $\epsilon$  350,00, da erogare con le seguenti modalità:

- € 200,00 con la retribuzione del mese di giugno 2004;

- € 150,00 con la retribuzione del mese di **ottobre 2004**.

La frazione di mese superiore a 15 giorni è considerata mese intero.

L'una tantum da considerarsi comprensiva dei riflessi sugli istituti di retribuzione diretta, indiretta e differita, compreso il t.f.r. deve essere proporzionalmente ridotta in caso di assenze per servizio militare, aspettativa, assenza facoltativa post-partum, C.i.g. e comunque in ogni caso di assenza senza retribuzione a carico dell'azienda.

Per i lavoratori con contratto part-time, l'importo sarà proporzionato all'orario svolto.

In assenza di specifiche istruzioni per gli apprendisti, gli importi sono uguali a quelli degli altri lavoratori, a cura Utente valutare se proporzionare, secondo lo scaglione di apprendistato, gli importi proposti in automatico nei movimenti dei dipendenti.

# **Alimentari – Artigianato (C037) e**

## **Panificazione - Artigianato (C039):**

A copertura del periodo 1° luglio 2002- 30 giugno 2004, ai lavoratori in forza alla data del 6 luglio 2004 spetta un importo forfetario "una tantum" di  $\epsilon$  300,00, suddivisibile in quote mensili o frazioni in relazione alla durata del rapporto nel periodo interessato, da erogare con le seguenti modalità:

- € 215,00 con la retribuzione del mese di **ottobre 2004**;

 $- \epsilon$  80,00 con la retribuzione del mese di aprile 2005.

Agli apprendisti in forza alla data del 6 luglio 2004 saranno erogati  $\epsilon$  232,00, suddivisibili in quote mensili o frazioni in relazione alla durata del rapporto nel periodo interessato, con le seguenti modalità:

- € 165,00 con la retribuzione del mese di **ottobre 2004**;

 $- \epsilon$  62,00 con la retribuzione del mese di aprile 2005.

L'una tantum - che non va considerata ai fini del t.f.r. o degli altri istituti di retribuzione diretta e indiretta, sia legali che contrattuali - deve essere proporzionalmente ridotta nei casi di servizio militare, part-time, assenza facoltativa post-partum e sospensioni concordate per mancanza lavoro.

In attuazione del verbale di accordo 30 giugno 2004, in occasione dell'erogazione della prima tranche (ovvero della seconda tranche nel caso in cui non siano state definite le modalità di raccolta entro il mese di ottobre 2004) una quota di importo forfetario pari a  $\epsilon$ 5,00 verrà destinata a sostegno della previdenza complementare di settore, tale importo non è presente nell'una tantum inserita, a cura Utente corrispondere i 5€ al dipendente in caso non siano stati versati per la previdenza complementare.

Dagli importi dell'una tantum devono essere detratte, fino a concorrenza, le erogazioni corrisposte dalle imprese a titolo di indennità di vacanza contrattuale nel periodo 1° aprile 2002 - 30 giugno 2004; tali importi di IVC vengono convenzionalmente quantificati in  $\epsilon$ 130,00 per i lavoratori qualificati e in  $\epsilon$  101,00 per gli apprendisti.

La prima tranche è stata inserita già al netto dell'IVC.

**Dirigenti imprese cooperative (D016)** ai dirigenti in forza alla data del 28 settembre 2004 spetta un importo forfetario "una tantum" di € 1.500,00 - non utile agli effetti del t.f.r. né di alcun istituto contrattuale o legale - da corrispondere **entro il 31 dicembre 2004**.

Ai dirigenti assunti o nominati nel periodo 1° gennaio 2004-30 settembre 2004 ed in forza alla data del 28 settembre 2004, l'importo forfetario è corrisposto pro quota in rapporto ai mesi di anzianità di servizio maturata durante detto periodo (le frazioni di mese uguali o superiori a 15 giorni sono considerate mese intero).

I miglioramenti economici nelle retribuzioni di fatto percepite, attribuiti dalle aziende successivamente al 31 dicembre 2001, possono assorbire fino a concorrenza l'importo forfetario, sia nel caso siano stati concessi a titolo di acconto o di anticipazione dei futuri miglioramenti contrattuali sia nel caso ne sia stato espressamente stabilito l'assorbimento all'atto della concessione.

Poiché il periodo di corresponsione è **entro il 31 dicembre 2004**, e nella procedura occorre definire un mese preciso, gli importi di una tantum sono stati inseriti per la corresponsione nel mese di **novembre.**

**Grafica – Artigianato (C017)** ad integrale copertura del periodo dal 1° luglio 2002 al 31 luglio 2004, ai soli lavoratori in forza alla data del 10 giugno 2004 verrà corrisposto un importo forfetario una tantum pari a euro 300 lordi, suddivisibile in quote mensili, o frazioni, in relazione alla durata del rapporto nel periodo interessato.

L'importo "una tantum" di cui sopra verrà erogato in tre rate pari a:

- € 200,00 corrisposti con la retribuzione relativa al mese di luglio 2004;

- € 50,00 corrisposti con la retribuzione relativa al mese di **ottobre 2004**;

- € 50,00 corrisposti con la retribuzione relativa al mese di marzo 2005.

Agli apprendisti in forza alla data 10 giugno 2004 saranno erogati a titolo di "una tantum" euro 232,00 lordi suddivisibile in quote mensili, o frazioni, in relazione alla durata del rapporto nel periodo interessato, in tre rate pari a:

- € 158,00 corrisposti con la retribuzione relativa al mese di luglio 2004;

- € 37,00 corrisposti con la retribuzione relativa al mese di **ottobre 2004**;

- € 37,00 corrisposti con la retribuzione relativa al mese di marzo 2005.

Gli importi saranno inoltre ridotti proporzionalmente per i casi di servizio militare, assenza facoltativa "post-partum", part-time, sospensioni per mancanza lavoro concordate.

L'importo dell'"una tantum" è stato quantificato considerando in esso anche i riflessi sugli istituti di retribuzione diretta ed indiretta, di origine legale o contrattuale, ed è quindi comprensivo degli stessi.

L'"una tantum" è esclusa dalla base di calcolo del t.f.r.

Dagli importi di una tantum dovranno essere detratte, fino a concorrenza, le erogazioni corrisposte dalle imprese a titolo di Indennità di vacanza contrattuale nel periodo 1° luglio 2002-31 luglio 2004.

A titolo convenzionale e definitivo gli importi di I.v.c. erogata da detrarre vengono quantificati pari ad euro 150,00 in misura uguale per tutti i livelli di classificazione. Per gli apprendisti l'importo di I.v.c. erogata da detrarre viene quantificato in misura pari a euro 121,00. La detrazione dell'I.v.c., nelle misure sopra previste, verrà effettuata in occasione della erogazione della prima tranche di "una tantum".

La prima tranche è stata inserita già al netto dell'IVC.

**Giocattoli (regionale Veneto) – Artigianato (C019),** 

**Lavorazioni a mano/su misura – Artigianato (C004),** 

#### **Tessili/calzature – Artigianato (C005) e**

#### **Confezioni/pelli e cuoio – Artigianato (C006):**

Gli importi fanno riferimento alle indicazioni dell'associazione di categoria e sono stati perciò rettificati da quelli pubblicati la prima volta, sono state infatti diffuse versioni discordanti sull'una tantum del verbale di accordo sia dalle parti sociali che dalle pubblicazioni specializzate.

Ad integrale copertura del periodo dal 01/04/2002 al 30/06/2004, ai soli lavoratori in forza al 21 giugno 2004 verrà corrisposto un importo forfetario una tantum pari a Euro 300 lordi, suddivisibile in quote mensili, o frazioni, in relazione alla durata del rapporto nel periodo interessato.

L'importo "una tantum" di cui sopra verrà erogato in due rate pari a :

€ 240,00 corrisposti con la retribuzione relativa al mese di **ottobre 2004**;

 $\epsilon$  60,00 corrisposti con la retribuzione relativa al mese di maggio 2005;

Agli apprendisti in forza alla data di sottoscrizione del presente accordo saranno erogati a titolo di una tantum Euro 220,00 lordi suddivisibile in quote mensili, o frazioni, in relazione alla durata del rapporto nel periodo interessato, in due rate pari a:

€ 170,00 corrisposti con la retribuzione relativa al mese di **ottobre 2004**;

€ 50,00 corrisposti con la retribuzione relativa al mese di maggio 2005.

Gli importi saranno inoltre ridotti proporzionalmente per i casi di servizio militare, assenza facoltativa post-partum, part-time, sospensioni per mancanza lavoro concordate.

L'importo dell'una tantum è stato quantificato considerando in esso anche i riflessi sugli istituti di retribuzione diretta ed indiretta, di origine legale o contrattuale, ed è quindi comprensivo degli stessi.

L'Una tantum è esclusa dalla base di calcolo del TFR.

Dagli importi di una tantum dovranno essere detratte, fino a concorrenza, le erogazioni corrisposte dalle imprese a titolo di IVC nel periodo 1 aprile 2002 – 30 giugno 2004.

A titolo convenzionale e definitivo gli importi di IVC erogata da detrarre vengono quantificati pari ad Euro 190,00 in misura uguale per tutti i livelli di classificazione. Per gli apprendisti l'importo di IVC erogata da detrarre viene quantificato in misura pari a Euro140,00 La detrazione dell'IVC, nelle misure sopra previste, verrà effettuata in occasione della erogazione della prima tranche di una tantum.

La prima tranche è stata inserita già al netto dell'IVC.

**Legno e arredamento – API (B011)** ai lavoratori in forza al 22 settembre 2004 è corrisposto un importo forfetario di  $\epsilon$  200,00 lordi suddivisibili in quote mensili in relazione alla durata del rapporto di lavoro nel periodo 1° gennaio - 31 agosto 2004. La frazione di mese superiore ai 15 gg. sarà considerata , a questi effetti, come mese intero.

Agli apprendisti l'importo forfetario è erogato nella misura percentuale applicata alla loro retribuzione all'1/10/2004.

L'importo dell'una tantum è stato quantificato considerando in esso anche i riflessi sugli istituti di retribuzione diretta e indiretta, di origine legale o contrattuali ed è quindi comprensivo degli stessi.

Inoltre l'una tantum è esclusa dalla base di calcolo del TFR.

Il suddetto importo verrà erogato in un'unica soluzione con le competenze di retribuzione del mese di **ottobre 2004**.

Nel caso di risoluzione del rapporto di lavoro all'atto della liquidazione delle competenze.

Le giornate di assenza dal lavoro per gravidanza e puerperio, e quelle per malattia ed infortunio e congedo matrimoniale, con pagamento di indennità a carico dell'istituto competente e di integrazione a carico delle aziende, intervenute nel periodo 1° gennaio - 31 agosto 2004, saranno considerate utili a fini dell'importo di cui sopra.

Ai lavoratori che nel periodo 1° gennaio - 31 agosto 2004 fruiscano di trattamenti di CIG, di riduzione di orario per contratti di solidarietà e/o di altre prestazioni economiche previdenziali, l'importo dell'una tantum sarà corrisposto secondo le disposizioni vigenti in materia.

Dall'importo dell'una tantum, così come definito, deve essere detratto quanto erogato a titolo di indennità di vacanza contrattuale per il periodo aprile – agosto 2004.

E' stata inserita l'una tantum lorda non essendo stati erogati importi di IVC, sono state inoltre escluse dall'automatismo le qualifiche degli apprendisti, per i quali è a cura Utente la corresponsione in base alla percentuale dell'apprendistato.

## **Legno e arredamento – Artigianato (C009)**

A copertura del periodo 1° aprile 2002- 30 giugno 2004, ai lavoratori in forza alla data del 6 luglio 2004 spetta un importo forfetario "una tantum" di  $\epsilon$  350,00, suddivisibile in quote mensili o frazioni in relazione alla durata del rapporto nel periodo interessato, da erogare con le seguenti modalità:

- € 255,00 con la retribuzione del mese di **ottobre 2004**;

- € 90,00 con la retribuzione del mese di giugno 2005.

Agli apprendisti in forza alla data del 6 luglio 2004 saranno erogati  $\epsilon$  259,00, suddivisibili in quote mensili o frazioni in relazione alla durata del rapporto nel periodo interessato, con le seguenti modalità:

- € 188,00 con la retribuzione del mese di **ottobre 2004**;

 $- \epsilon$  66,00 con la retribuzione del mese di giugno 2005.

L'una tantum - che non va considerata ai fini del t.f.r. o degli altri istituti di retribuzione diretta e indiretta, sia legali che contrattuali - deve essere proporzionalmente ridotta nei casi di servizio militare, part-time, assenza facoltativa post-partum e sospensioni concordate per mancanza lavoro.

In attuazione del verbale di accordo 30 giugno 2004, in occasione dell'erogazione della prima tranche (ovvero della seconda tranche nel caso in cui non siano state definite le modalità di raccolta entro il mese di ottobre 2004) una quota di importo forfetario pari a  $\epsilon$ 5,00 verrà destinata a sostegno della previdenza complementare di settore, tale importo non è presente nell'una tantum inserita, a cura Utente corrispondere i 5€ al dipendente in caso non siano stati versati per la previdenza complementare.

Dagli importi dell'una tantum devono essere detratte, fino a concorrenza, le erogazioni corrisposte dalle imprese a titolo di indennità di vacanza contrattuale nel periodo 1° aprile 2002 - 30 giugno 2004; tali importi di i.v.c. vengono convenzionalmente quantificati in  $\epsilon$ 180,00 ( $\in$  133,00 per gli apprendisti).

La prima tranche è stata inserita già al netto dell'IVC.

**Trasporto a fune (A057)** ai lavoratori in forza alla data del 1° maggio 2004 viene corrisposto - con le competenze del mese di **ottobre 2004** - un importo forfetario diversificato per livello.

Tale importo forfetario non ha effetti su alcun istituto contrattuale o legale, mentre va considerato ai fini previdenziali e del computo del t.f.r.

In assenza di specifiche istruzioni per gli apprendisti, gli importi sono uguali a quelli degli altri lavoratori, a cura Utente valutare se proporzionare, secondo lo scaglione di apprendistato, gli importi proposti in automatico nei movimenti dei dipendenti.

**Vetro – Industria (A031)** l'una tantum (con importi differenziati per livello) sarà erogata con le competenze del mese di **ottobre 2004** a tutti i dipendenti in forza e con diritto alla retribuzione al 23 settembre 2004 ed è rapportata al periodo di servizio prestato dal 1° agosto 2004 al 30 settembre 2004.

Le parti si danno atto che hanno inteso definire l'importo Una-Tantum in senso onnicomprensivo; pertanto detta Una-Tantum non ha riflesso alcuno su altri istituti contrattuali e/o di legge, diretti o indiretti di alcun genere. L'importo dell'Una-tantum non è utile agli effetti del calcolo del TFR.

In assenza di specifiche istruzioni per gli apprendisti, gli importi sono uguali a quelli degli altri lavoratori, a cura Utente valutare se proporzionare, secondo lo scaglione di apprendistato, gli importi proposti in automatico nei movimenti dei dipendenti.

#### *Una tantum di nuova pubblicazione.*

**Ceramica – Artigianato (C015)** a copertura del periodo 1° aprile 2002-30 settembre 2004, ai lavoratori in forza alla data del 21 settembre 2004 spetta un importo forfetario "una tantum" di  $\epsilon$  345,00, suddivisibile in quote mensili o frazioni in relazione alla durata del rapporto nel periodo interessato, da erogare in due quote, così suddivise:

- € 260,00 con la retribuzione relativa al mese di novembre 2004;

 $- \epsilon$  80,00 con la retribuzione relativa al mese di giugno 2005.

Per gli apprendisti in forza alla suddetta data del 21 settembre 2004, l'una tantum ammonta a € 242,00, suddivisibile in quote mensili o frazioni in relazione alla durata del rapporto nel periodo interessato, da corrispondere in due quote, così suddivise:

- € 180,00 con la retribuzione relativa al mese di novembre 2004;

 $- \epsilon$  57,00 con la retribuzione relativa al mese di giugno 2005.

In attuazione del verbale di accordo 30 giugno 2004, in occasione dell'erogazione della prima tranche (ovvero della seconda tranche nel caso in cui non siano state definite le modalità di raccolta entro il mese di novembre 2004) una quota di importo forfetario pari a  $\epsilon$ 5,00 verrà destinata a sostegno della previdenza complementare di settore, tale importo non è presente nell'una tantum inserita, a cura Utente corrispondere i 5€ al dipendente in caso non siano stati versati per la previdenza complementare.

Dall'importo della prima tranche di "una tantum" devono essere detratte, fino a concorrenza, le erogazioni corrisposte dalle imprese a titolo di indennità di vacanza contrattuale nel periodo 1° aprile 2002-31 agosto 2004; tali importi di i.v.c. vengono in modo forfetario quantificati in  $\epsilon$  200,00 per i lavoratori qualificati e in  $\epsilon$  140,00 per gli apprendisti.

L'una tantum - che non va considerata ai fini del t.f.r. o degli altri istituti di retribuzione diretta e indiretta, sia legali che contrattuali - deve essere proporzionalmente ridotta in relazione alla durata del rapporto nel periodo sopraindicato nonché nei casi di servizio militare, assenza facoltativa post-partum, part-time e sospensioni concordate per mancanza lavoro.

La prima tranche è stata inserita già al netto dell'IVC.

**Ceramica e materiali refrattari – Industria (Assopiastrelle) (A033)** ai lavoratori in forza e con diritto al trattamento economico alla data dell'8 ottobre 2004 verrà corrisposto un importo forfetario, come da tabella (vedere la tabella con gli importi differenziati per livello dell'accordo), a copertura del periodo 1° luglio-30 settembre 2004.

In luogo dell'erogazione dell'una tantum, ai lavoratori iscritti al Fondo pensione Foncer - in forza e con diritto al trattamento economico alla data dell'8 ottobre 2004 (o che risulteranno iscritti alla data del 31 dicembre 2004) - verrà riconosciuto un importo nelle misure indicate nella tabella (vedere accordo), rapportato al servizio prestato nel periodo 1° luglio-30 settembre 2004. Il lavoratore iscritto a Foncer può, tuttavia, optare per il pagamento dell'una tantum in luogo del versamento al fondo, presentando richiesta scritta all'azienda entro il 20 gennaio 2005.

Sia l'una tantum che l'importo da versare al Fondo saranno accreditati assieme alla retribuzione del mese di gennaio 2005.

Detti importi - non utili ai fini del calcolo del t.f.r. né degli istituti di retribuzione diretta ed indiretta, sia legali che contrattuali - sono rapportati al servizio prestato nel suddetto perio<span id="page-10-0"></span>do 1° luglio-30 settembre 2004 e proporzionalmente ridotti per i lavoratori con contratto part-time, in ragione dell'orario di lavoro svolto.

In assenza di specifiche istruzioni per gli apprendisti, gli importi sono uguali a quelli degli altri lavoratori, a cura Utente valutare se proporzionare, secondo lo scaglione di apprendistato, gli importi proposti in automatico nei movimenti dei dipendenti.

**Edilizia - Artigianato (C013)** ai lavoratori in forza alla data del 1° ottobre 2004 è corrisposto un importo forfetario di  $\epsilon$  240,00 lorde, suddivisibili in quote mensili o frazioni in relazione alla durata del rapporto di lavoro nel periodo 1° maggio 2004-30 settembre 2004. Il suddetto importo sarà erogato con le seguenti misure e scadenze temporali:

€ 145,00 con la retribuzione del mese di novembre 2004;

€ 95,00 con la retribuzione del mese di gennaio 2005;

Dagli importi di "una tantum" dovranno essere detratte, fino a concorrenza, le erogazioni corrisposte dall'impresa a titolo di IVC e di eventuali acconti su futuri miglioramenti contrattuali.

Detti importi dovranno essere assorbiti nella misura di 60% in occasione della corresponsione della 1ª rata e del 40% alla corresponsione della 2ª rata di "una tantum".

Le Parti convengono che per le imprese che hanno erogato l'IVC, l'importo dell'una tantum su indicata, al netto dell'IVC, è stabilito in via convenzionale in  $\epsilon$  190,00 in misura uguale per tutti i livelli di classificazione.

L'erogazione avverrà con i citati criteri con le seguenti misure e scadenze temporali:-

- $\bullet \in 115,00$  con la retribuzione del mese di novembre 2004;
- $\bullet \in 75.00$  con la retribuzione del mese di gennaio 2005.

Agli apprendisti le quote sopraindicate saranno erogate con i criteri previsti ai commi precedenti mediante l'adozione del riproporzionamento unico del 70%.

A cura Utente corrispondere gli arretrati dell'IVC.

La prima tranche è stata inserita già al netto dell'IVC.

# **1.5. ASSOGGETTAMENTI CASSA EDILE**

E' stato variato l'assoggettamento **previdenziale** per la edilcassa di: Bergamo (BY) che passa da 8,493% a 8,778%.

## **1.6. AGGIORNAMENTI RELATIVI A CONTRIBUTI, ALIQUOTE ED ENTI**

## **1.6.1 ALIQUOTE STANDARD**

#### **Sono state variate le seguenti aliquote:**

- **A001 / A002 / A021 / A022 / A051 / A052 / E001 / E011 / E051 / F001 / F051 / G001 / G051 / H056 / I001 / L001 / P027 / Z065 / Z080:** inserita nella descrizione la tabella INPS di riferimento e nei commenti i dettagli di tale tabella. A cura Utente il controllo delle tabelle e delle istruzioni INPS sull'utilizzo delle aliquote;
- **Z079** variati gli importi dell'ente 1119 (INPS), aggiunti enti 1102 (disoccupazione) e 1120 (FAP);
- **Z080** eliminati gli enti 3330 (ENPAIA) e 3403 (FIA DIR.ANNUO). Di conseguenza, ora questa aliquota serve solo per il versamento dei contributi minori all'INPS. Qualora si dovessero versare importi ad altri enti, aggiungere i codici relativi nelle "quote associative" presenti nella quinta videata dell'anagrafica ditta.
- **P027 / P030 / P031 / P096** : variata la parte a carico dell'ente 3373 "IPSEMA" da 2,88 a **2,68**.

#### **Sono state inserite le seguenti aliquote:**

**A019** *LAV. ESTERO NON CONV*. (COME A015): contr. IVS minore e contr. mobilità in aggiunta;

**E004** *ARTIGIANATO – VIAGGIATORI = E001;* 

### <span id="page-11-0"></span>**E012** *ART.INDOTTO – VIAGGIATORI = E011;*

**E035** *ART. TIT. ISCRIT. RICH. ALLE ARMI (PD)* aliquota creata particolare per Padova; **P112** *MARITTIMI COOP. L. 602/70 (TG1 – TV)* aliquota creata particolare per Treviso.

#### **Sono state eliminate le seguenti aliquote:**

**P028** eliminata in quanto uguale alla P027;

**H083** eliminata in quanto uguale alla H056;

**A082 /E049 /F098 /F099 /H043 /H060 /I004 /M032 /M034 /M035 /N031 /P058 / P077/ P079 /P032 /P085 /V104** eliminate in quanto inutilizzate.

### **1.6.2 ENTI**

#### **Sono stati inseriti/variati i seguenti enti:**

- **3411** *F.I.M.I.A.V.* è stata variata la formula di calcolo dell'imponibile togliendo dal calcolo l'Elemento paga 3. Di seguito riportiamo la nuova formula di calcolo: (Elemento paga 1 + Elemento paga 2) maggiorato del 16,66% ed il risultato per le ore ordinaria del movimento (campo 12).
- **5620** *PREVILABOR* inserito nuovo ente come il 5583 con quota a FPC al 55%; particolare per CP VI.
- **8002** *- TR.ASSOC.,* **8844** *ENTE BILAT,* **8893** *- C.A.DI.PROF* da questo mese esce la *Stampa per versamento enti (ex Stampa ente bilaterale commercio)*.
- **7762** *C.E. TORINO* è stato variato il "Gruppo ente" in 05 e sono state impostate le seguenti qualifiche:  $1 - 5 - 0 - W - V - P$ .

#### **Sono stati eliminati i seguenti enti:**

**6682** *FP ARCO* non essendo più utilizzato è stato cancellato.

## **1.7. MODIFICHE SULLE TABELLE**

## **1.7.1 COSTANTI**

Nuovo divisore mobile **V46:** 40 ore settimanali su 6 giorni (numero giorni del mese da lunedì a sabato festivi compresi).

## **1.7.2 GIUSTIFICATIVI PER CALENDARIO/EVENTI**

#### **Sono stati variati i seguenti giustificativi:**

**MDFD** variata descrizione riportando "*Lav. dom. e fest. diurno*"

## **1.7.3 MAGGIORAZIONI CONTRATTUALI PER CALENDARIO/EVENTI**

Sono state inserite le maggiorazioni per i seguenti contratti: Metalmeccanica – Industria (A001), Metalmeccanica –cooperative (A002), Tessili – Industria (A003), Chimica / chimico-farmaceutico – Industria (A011), Gommaplastica – Industria (A013), Concerie – Industria (A015), Vetro – Industria (A031), Metalmeccanica – API (B001), Metalmeccanica – Artigianato (C001), Chimica/Gomma/Plastica/Vetro – Artigianato (C007), Edilizia – Artigianato (C013), Ceramica - Artigianato (C015) e Radiotelevisioni private minori (F037), Legno e arredamento – Industria (A017), Edilizia – Industria (A021), Edilizia – API ( B025).

# <span id="page-12-0"></span>**2. SISTEMAZIONI E IMPLEMENTAZIONI**

## **2.1. ACCONTO IMPOSTA SOSTITUTIVA 11% SULLA RIVALU-TAZIONE TFR**

Come ormai noto, entro il 16 dicembre 2004 deve essere versato l'acconto d'imposta sostitutiva sulla rivalutazione TFR che dovrà essere esposto sul mod. F24 con il codice

**1712:** Acconto dell'imposta sostitutiva sui redditi derivanti dalle rivalutazioni del trattamento di fine rapporto versata dal sostituto d'imposta.

Entro il 16 febbraio 2005 invece, si dovrà versare il saldo utilizzando il codice tributo

**1713:** Saldo dell'imposta sostitutiva sui redditi derivanti dalle rivalutazioni del trattamento di fine rapporto versata dal sostituto d'imposta.

#### *Calcolo e storicizzazione dell'acconto*

Sia per le ditte posticipate che per le ditte attuali elaborate il mese scorso, abbiamo calcolato in automatico l'importo dell'acconto del 2004 calcolando il 90% sull'importo del campo *"Dovuto totale"*, presente nell'anagrafica ditta anno corrente, 9^ videata, bottone

 Imposta TFR, colonna "Anno precedente". L'importo così determinato è stato memorizzato nel campo "*Acconto"* della colonna "Anno corrente".

Gli importi del *"Saldo (dovuto-acconto)"* e del "*Recupero saldo*", presenti nell'archivio anno corrente, colonna "Anno corrente", sono stati rispettivamente spostato il primo e sommato il secondo, nella colonna Anno precedente, in quanto relativi a versamenti effettuati nel 2004, ma di competenza dell'anno 2003.

#### *Modello F24 e variazione dell'acconto*

Con le paghe del mese di novembre 2004 verranno riportati sul mod. F24 (da portare in pagamento entro il 16 dicembre 2004) gli importi relativi all'acconto imposta sostitutiva sulla rivalutazione TFR con i seguenti codici:

- nella colonna a debito, con il tributo 1712, l'importo dell'acconto (senza riduzioni);
- nella colonna a credito, con il tributo 1250, l'importo relativo all'eventuale recupero dell'acconto imposta TFR.

desumendo i dati già presenti nella cartella IRPEF della 9 videata dell'anagrafica ditta per le ditte posticipate, mentre per le ditte con versamento attuale il calcolo sarà fatto con le elaborazioni del mese di novembre.

Se necessario apportare delle variazioni a quanto calcolato dal Centro, tenere presente che:

- sia per ditte posticipate che per ditte attuali la variazione dell'importo dell'acconto nella 9^ videata dell'anagrafica ditta, bottone Imposta TFR, deve essere eseguita prima dell'elaborazione delle paghe;
- per le **ditte posticipate**, per effettuare una variazione dopo l'elaborazione delle paghe di ottobre, bisogna attendere gli aggiornamenti degli archivi e programmi del mese di novembre. Dopo averli caricati, sarà necessario variare nella 9<sup>^</sup> videata dell'anagrafica ditta i valori presenti sia nel bottone Imposta TFR (per il successivo calcolo del saldo), che l'importo del codice 1712 (ed eventualmente del 1250) nel bottone IRPEF (per l'esatto riporto nel modello F24 e nel modello 770).

A cura Utente la variazione delle altre stampe (prospetti, riepiloghi…) già prodotti nel mese di competenza.

- Per le **ditte attuali**, per effettuare una variazione dopo l'elaborazione delle paghe di novembre, dovrà essere corretto manualmente il modello F24 consegnato con le paghe e, dopo la consegna degli archivi e programmi del mese di dicembre, variare nella 9^ videata dell'anagrafica ditta il bottone Imposta TFR (per il successivo calcolo del saldo) e l'importo del codice 1712 (ed ventualemte del 1250) nel bottone IRPEF (per l'esatto riporto nel modello 770). A cura Utente la variazione delle altre stampe (prospetti, riepiloghi…).

#### <span id="page-13-0"></span>*Prospetto contabile*

Sia per le ditte posticipate ad ottobre, che per le ditte attuali a novembre, i dati relativi all'anticipo imposta TFR vengono riportati nel prospetto contabile nella parte di destra nel seguente modo:

- l'importo lordo relativo al 1712 viene sommato (assieme al 1001,1004, ecc.) nella riga relativa alle *Trattenute Irpef*;
- nel *Recupero crediti/Imposta TFR* viene sommato il recupero dell'acconto d'imposta sostitutiva sulla rivalutazione TFR (tributo 1250);
- nel *Versamento Irpef* l'importo da versare.

Vi forniremo, con le paghe di ottobre per le ditte con pagamento posticipato e con le paghe di novembre per le ditte attuali, un prospetto a parte per la registrazione in contabilità di detti importi. Per ogni singola ditta, sarà evidenziata la rivalutazione TFR, l'acconto imposta, il recupero anticipo TFR e l'importo da versare. In caso di accentramento fiscale o entrambi il dato della sede è comprensivo delle filiali.

Tali prospetti sono da allegare ai prospetti contabili per le relative registrazioni.

#### *Riepilogo del mese*

Sia per le ditte posticipate a ottobre, che per le ditte attuali a novembre, gli importi riportati nel Riepilogo del mese, relativi all'Irpef ed al Recupero anticipo d'imposta possono non risultare corretti, mentre sono corretti nel "Prospetto contabile".

#### **ATTENZIONE:**

- **1. nel caso di ditte non elaborate (es. per cessazione dei dipendenti in corso d'anno) è a cura dell'Utente effettuare l'eventuale versamento;**
- **2. a cura dell'Utente il controllo e l'eventuale variazione del dato calcolato in automatico dal Centro onde evitare acconti in eccesso rispetto al saldo finale (l'acconto viene calcolato sul saldo del 2003 mentre il dovuto totale verrà calcolato sulla rivalutazione reale del 2004);**
- **3. per i dipendenti cessati in corso d'anno viene versato l'acconto ed il saldo come per gli altri dipendenti anche se già trattenuto l'importo al momento della cessazione;**
- **4. non viene riportato alcun importo nel caso di acconto calcolato per un importo inferiore a Euro 1,03;**
- **5. non viene effettuato il calcolo per le ditte con contratto E036 (lavoro domestico);**
- **6. a cura Utente il controllo delle ditte con il campo** *Dovuto totale* **della colonna Anno precedente non valorizzato (esempio in caso di ricodifica, di ditta acquisita ad inizio o in corso d'anno …), per l'inserimento dell'importo dell'***Acconto* **nella mappa**  *Imposta TFR* **prima dell'elaborazione delle paghe o per la gestione manuale.**

## **2.2. UTILITY PER STAMPA RIVALUTAZIONE PRESUNTA PER ACCONTO IMPOSTA 11%**

Abbiamo previsto la possibilità di effettuare il calcolo della rivalutazione presunta per l'anno 2004, utilizzando la scelta denominata *"Rivalutazione presunta (coeff. dic. AP)"*, presente negli Archivi ac, Utility, Stampe, Stampa prospetto T.F.R., che effettua il calcolo nel seguente modo:

- utilizzo del coefficiente di dicembre 2003 (3,2002) per il calcolo della rivalutazione dei dipendenti in forza;
- riporto della rivalutazione effettiva per i dipendenti cessati ed interamente liquidati;
- calcolo della rivalutazione con il coefficiente del mese di cessazione per i dipendenti cessati e non liquidati.

<span id="page-14-0"></span>La stampa riporta nella riga TOTALE GENERALE, colonna IMPOSTA 11%, l'importo totale dell'imposta sostitutiva, al quale dovrà essere applicata manualmente la percentuale del 90%, per il confronto con quanto calcolato in automatico dal Centro ed esposto nella 9^ videata dell'anagrafica ditta, bottone Imposta TFR.

Per verificare quanto presente nel bottone Imposta TFR, è possibile effettuare la *"Stampa verifica imposta sostitutiva sulla rivalutazione TFR"*, presente negli Archivi ac, Utility, Stampe.

Ricordiamo che nel caso di accentramento, l'importo complessivo (sede + filiali) deve essere esposto nella sede.

# **2.3. ADDIZIONALE REGIONALE E COMUNALE RATEALE**

Entro il 16 dicembre 2004, devono essere versate le rate residue dell'addizionale regionale e comunale relative all'anno 2003. Per tale motivo con le paghe di ottobre per le ditte con pagamento posticipato e le paghe di novembre per le ditte con pagamento attuale, verrà trattenuto sul cedolino paga l'importo residuo memorizzato nello storico dipendente.

Tali importi verranno trattenuti anche per i dipendenti in servizio militare, aspettativa, maternità, ecc.. ed in caso di in capienza del cedolino paga, i valori negativi verranno riportati nell'arrotondamento del mese (l'azienda anticipa l'importo da versare).

Per le ditte in cui sono presenti Co.Co.Co. con versamento attuale e dipendenti con versamento posticipato, ai Co.Co.Co. viene trattenuto il residuo delle addizionali con le paghe di ottobre.

Per i collaboratori che non hanno un compenso mensile, abbiamo creato una nuova *UtilityStampestampa addizionale regionali e comunali sospese,* con la quale sarà possibile effettuare una stampa di tutti i Co.Co.Co. in posizione "C" e con residuo di addizionale comunale o regionale. Nella lista viene riportato oltre al Cognome e Nome, il residuo di addizionale regionale e comunale e il codice *A* per le ditte con pagamento Attuale, *S* per i Co.Co.Co. attuali e ditta posticipata, nessun codice per le ditte posticipate. Tale stampa potrà essere effettuata ogni mese.

A cura dell'Utente l'eventuale richiamo del dipendente (posizione "F" con le paghe di ottobre per le ditte posticipate, di novembre per le attuali) per effettuare la trattenuta delle addizionali.

# **2.4. VERSAMENTO QUARTA RATA DEL PREMIO INAIL**

Con le paghe del mese di ottobre 2004 viene riportata sull'F24 (sia per le ditte con pagamento attuale che posticipato) la quarta ed ultima rata del premio Inail.

Per un'eventuale verifica/variazione dei dati da parte dell'Utente, è stata creata una nuova *UtilityStampestampa controllo rate INAIL*.

Dopo aver selezionato la ditta interessata, si può decidere quale rata riportare nella stampa: se non si deseleziona nessuna rata, quindi si lascia il pallino su tutte, verranno riportate tutte e 4.

Il prospetto riporta: codice ditta, ragione sociale, posizione inail, periodo e l'importo delle rate inail, già caricate nel programma paghe.

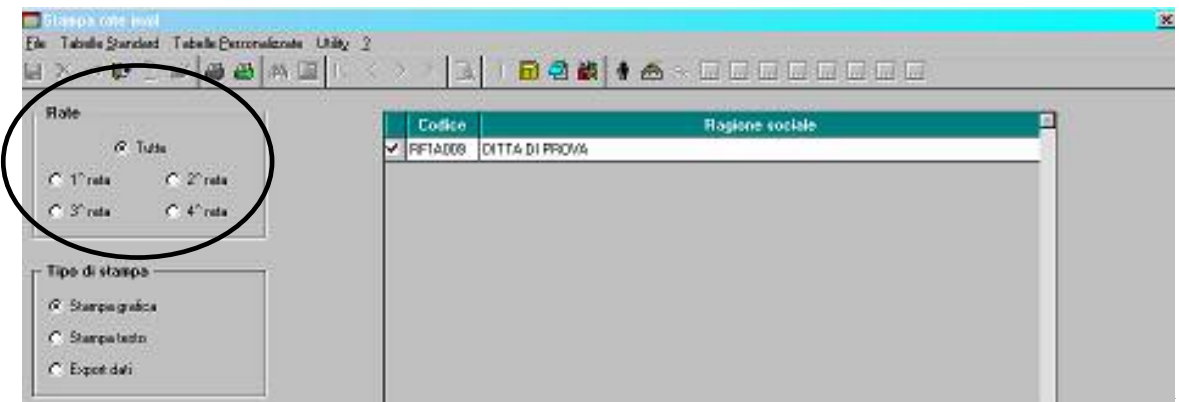

# <span id="page-15-0"></span>**2.5. CALCOLO VOCI**

Abbiamo implementato il programma per il Calcolo voci, presente nella 8^ videata dell'anagrafica ditta, in quanto, nel caso di utilizzo della modalità T per lo sviluppo di una voce, non venivano conteggiate le costanti inserite in anagrafica dipendente. Dopo il caricamento del presente aggiornamento, nel caso in cui si vogliano includere nel calcolo il totale paga e le costanti, sarà necessario inserire la modalità T e le costanti negli elementi paga.

Esempio =

- se le ferie godute devono essere pagate con una maggiorazione del 10% sul totale paga, la videata del Calcolo voci deve essere così compilata:

colonna Voce **0209** / colonna + **+** / colonna % **10** / colonna Mod. **T**

- se le ferie godute devono essere pagate con una maggiorazione del 10% sul totale paga, più la costante K, la videata del Calcolo voci deve essere così compilata:
- colonna Voce  $\theta$ **209** / colonna +  $+$  / colonna % **10** / colonna Mod. **T** / colonna Elem. 1 **K.**

# **2.6. CALENDARIO/EVENTI**

## **2.6.1 PERCENTUALI MAGGIORAZIONI**

Sono state effettuate le seguenti modifiche:

- Nella personalizzazione delle maggiorazioni, non risultava possibile inserire un giustificativo personalizzato. Tale anomalia è stata risolta, ampliando la tabella base con una nuova colonna dedicata al codice ditta.
- Per la stessa personalizzazione **non è** possibile inserire due volte la stessa causale "giustificativo" sia standard che personalizzato. In ogni caso il tutto verrà segnalato tramite un avviso.
- □ Quando viene inserito un codice voce la descrizione esce in automatico.
- Abbiamo aggiunto il nuovo tasto "Duplicazione" per permettere all'Utente di duplicare eventuali personalizzazioni già create.
- Ricordiamo che le voci che possono essere utilizzate devono avere la particolarità "MG". In caso contrario il programma segnala che la voce non può essere utilizzata.

## **2.6.2 CREAZIONE GIUSTIFICATIVI PERSONALIZZATI PER RILEVALIGHT**

- le descrizioni brevi per i giustificativi personalizzati, devono iniziare con la lettera "Z". Consigliamo gli Utenti che utilizzano questo strumento, di ricodificare eventuali giustificativi già creati.

# **2.7. CAMPI SPORCHI ARCHIVI A.P.**

E' stato segnalato che negli archivi a.p. risultano alcuni campi errati nel bottone Storico cococo, sezione TFM, per alcuni dipendenti e nei campi storici da 281 in poi. Abbiamo previsto la pulizia automatica se lanciato dall'Utente il **programma batch** :

## **SISTCCC**

- del bottone Storico cococo, sezione TFM, se anagrafiche diverse da CCC

- dei campi storici da 284 a 480, con esclusione dei campi da 301 a 313 se numerici con la produzione di una stampa che segnala i dipendenti che sono stati variati e gli stessi presenti nelle trasmissioni ap per l'invio al Centro. Per quanto riguarda gli storici da 281 a 283, non viene eseguita la pulizia automatica, ma rimane a cura Utente la ricerca e la sistemazione, utilizzando la Stampa storici dipendente presente nelle utility ap o la Generazione report parametrici, presente nelle utility ac., in quanto non è sempre possibile individuare quali dipendenti presentano il problema e quali no.

# <span id="page-16-0"></span>**2.8. CASSA EDILE TORINO**

E' stato variato il programma per la stampa della denuncia alla Cassa Edile per il versamento dei contributi alla Cassa Edile di Torino .

I contributi a carico dipendente e ditta vengono calcolati su due imponibili:

- Imponibile GNF, utilizzando l'ente 7705 "*C.EDILE*".

- Imponibile previdenziale, utilizzando l'ente 7762 "*C.E. TORINO*".

Di seguito vengono riportate le particolarità nella stampa della denuncia alla Cassa Edile utilizzando gli 7705 e 7762 assieme:

*Prospetto "Elenco dei lavoratori occupati"* 

- nella casella "Imponibile contrib." viene riportato l'imponibile previdenziale. *Prospetto "Denuncia dei lavoratori occupati"* 

- Nella casella "Totale imponibile contributi" viene riportato l'imponibile previdenziale;
- Nel rigo 4 "*Contributi*" viene riportata la percentuale ed i contributi relativi all'ente 7762 calcolato sull'imponibile previdenziale.
- Nel rigo 6 viene riportata la dicitura "*Contributi*", la percentuale ed i contributi relativi all'ente 7705 calcolati sull'imponibile GNF.

**ATTENZIONE: l'ente 7762 può essere utilizzato solo assieme all'ente 7705.**

## **2.9. CEAV**

Abbiamo implementato il programma di riporto dati nel modello CEAV per i dipendenti mensilizzati per esporre:

- nel campo ORE ORDINARIE: gg del campo 11 del movimento X 6,92 h

- nel campo PAGA ORARIA: totale paga / 173

mentre precedentemente venivano esposti rispettivamente il campo 11 e il totale paga.

Per gli altri campi in cui deve essere esposto un dato orario (esempio casella ferie) rimane a cura Utente il controllo e l'esposizione del dato corretto.

# **2.10. CEDOLINI ANTICIPATI**

Sono state effettuate le seguenti variazioni /implementazioni:

- Nel menù attivo successivamente all'elaborazione dei cedolini anticipati, è stata attivata la scelta *Visualizza F24 (ditte cessate)*, per permettere all'Utente la stampa prima della consegna da parte del Centro con le chiusure del mese. Come per le altre scelte, anche la presente non deve essere utilizzata nel caso di ditte accentrate.
- E' stata inoltre sostituita la videata che mostrava i vari programmi eseguiti con l'obbligo alla fine di cliccare "uscita", esce ora la segnalazione "*CHIUSURE - Elaborazione in corso . . .*" che si chiude automaticamente ad esecuzione terminata.

*(HELP: help dossier*  $\rightarrow$ *gestione movimenti* $\rightarrow$ cedolini anticipati)

# **2.11. COLLOCAMENTO**

- Inserite le seguenti nuove lettere:

- **ASSINS1** *lettera di assunzione inserimento particolare per Vicenza* (**assunzione**) solo per dipendenti con apposito tipo di rapporto
- **CASSBEG** *modello c/ass particolare per Bergamo* (**assunzione**) per tutti i dipendenti
- **CASSBERG** *modello c/ass particolare per Bergamo* (**cessazione**) per tutti i dipendenti
- **CASSBER1** *modello c/ass per proroga part. per Bergamo* (**trasformazione**) per tutti i dipendenti
- **CASSBER2** *modello c/ass per trasformazioni part. per Bergamo* (**trasformazione**) per tutti i dipendenti
- **CASSPAVI** *modello c/ass particolare per Pavia* (**assunzione**)

per tutti i dipendenti

- <span id="page-17-0"></span>- **CASPAVIA** *modello c/ass particolare per Pavia* (**cessazione**) per tutti i dipendenti
- **CASSPAV1** *modello c/ass per proroga part. per Pavia* (**trasformazione**) per tutti i dipendenti
- **CASSPAV2** *modello c/ass per trasformazioni part. per Pavia* (**trasformazione**) per tutti i dipendenti
- **DICHCONT** *dichiarazione contributiva* (**cessazione**) per tutti i dipendenti

# **2.12. DENUNCIA INFORTUNIO E MOVIMENTO DIPENDENTE**

Sono state eseguite le seguenti implementazione alla scelta *Denuncia infortunio,* presente negli Archivi ac, Utility:

## **2.12.1 COMPILAZIONE MODULO E MOVIMENTO DIPENDENTE**

- E' stato modificato il programma di calcolo della quota media giornaliera INAIL, utilizzato nella scelta *Compilazione modulo* e *nel movimento del dipendente***,** per applicare al suddetto calcolo, sempre il divisore orario 173 e mensile 26, indipendentemente dal divisore contrattuale, in quanto è stato verificato che l'INAIL nel calcolo della quota media giornaliera applica sempre questi divisori. Di conseguenza per i dipendenti con paga mensile la quota oraria verrà sempre calcolata prendendo lo stipendio mensile e dividendolo per 173.
- E' stata sistemata l'anomalia per la quale se dalla compilazione della denuncia si cliccava sul tasto con l'omino nero, per accedere all'anagrafica dipendente, usciva una segnalazione se tutti i campi non erano compilati e fintanto che tutti i campi non erano compilati non permetteva di accedere all'anagrafica dipendente. Con questo aggiornamento indipendentemente dalle caselle compilate cliccando sul tasto con l'omino nero si potrà accedere subito all'anagrafica dipendente.

## **2.12.2 CREAZIONE SUPPORTO MAGNETICO PER INVIO TELEMATICO**

Per la creazione del supporto magnetico sono state effettuate le seguenti variazioni implementazioni:

- E' stata sistemata l'anomalia per la quale, utilizzando la scelta *Creazione supporto per invio telematico*, in fase di caricamento del file nel sito dell'INAIL usciva un errore per nome file errato e di conseguenza non si riusciva ad inviare il file.

Da successive comunicazioni dall'INAIL territoriale è stato riscontrato che nel nome del file la PAT deve essere riportata senza contro codice e con una lunghezza di 9 caratteri, con zeri non significativi a sinistra, come sotto descritto:

numeroPAT\_GGMMAAAA\_HHMMSS.TXT ad esempio se la PAT è uguale a 99999999 il nome del file è così composto 099999999\_22092004\_163030. txt

Abbiamo pertanto modificato il programma per creare il file con la denominazione sopra descritta ed implementandolo come sotto descritto.

Nella scelta "Creazione supporto per invio telematico" dopo aver selezionato il/i dipendente/i interessato ed aver cliccato sul tasto "Crea supporto" viene proposta una finestra dove indicare il percorso nel quale salvare il file, dopo aver cliccato sul tasto "OK" esce il seguente messaggio dove viene indicato il nome del file creato:

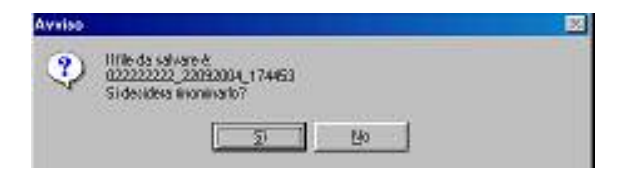

<span id="page-18-0"></span>Cliccando sul tasto "SI" viene data la possibilità di rinominare il nome del file, prestando attenzione che se si deve inviare all'INAIL il nome del file deve avere le specifiche indicate dall'Ente. Viene poi proposta una successiva finestra, sotto riportata, dove si dovrà indicare il nome del file scelto senza indicare l'estensione (.txt) che verrà riportata in automatico e come indicato nel messaggio il nome del file non dovrà contenere spazi e/o punti.

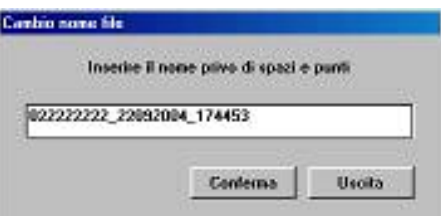

Cliccando sul tasto "NO" il file verrà salvato con la denominazione indicata nel messaggio.

- In fase di creazione del supporto viene effettuato un controllo se tutti i dati definiti come obbligatori da INAIL sono compilati, pertanto cliccando sul tasto "*Supporto*" in mancanza di un dato obbligatorio uscirà un messaggio d'errore e dopo aver cliccato sul tasto "*OK*" il cursore verrà posizionato sulla casella del dato mancante.

ATTENZIONE: il controllo non viene effettuato per i dati inseriti nelle videate 7 "*Testimoni*" e 8 "*Veicoli*". Si fa presente, come indicato anche nella videata, che per ogni sezione se compilato un solo dato tutti i dati devono essere compilati, ad esclusione eventualmente del numero di telefono.

- Sono state modificate le caselle relative alla nazione di nascita (videata 1 "*Lavor. 1*") e alla nazione di residenza (videate 7 "*Testimoni*" e 8 "*Veicoli*"). A dette caselle è stata collegata una tabella per il corretto riporto della sigla dello stato come da specifiche INAIL.

Si fa presente che per quanto riguarda la casella "*Nazione di nascita*" nella 1^ videata nella stampa verrà riportata la descrizione dello stato per intero.

- E' stata sistemata l'anomalia per la quale usciva una segnalazione d'errore sul file da parte dell'INAIL se le caselle "*Dal*" e "*Al*" nella videata 4 "Dati retr." non erano compilate.

*(HELP: help dossier*  $\rightarrow$ *utility anno corrente*  $\rightarrow$  *denuncio infortunio*)

# **2.13. DS22**

E' stata creata la nuova stampa del modello, anche in formato PDF.

# **2.14. GESTIONE F24**

E' stata segnalata e sistemata la seguente anomalia.

Se dalla Gestione F24 si cancellavano dei dati con il tasto "Elimina" cliccando sul tasto "Conferma" i dati cancellati venivano riproposti. Stesso caso anche se non si cliccava sul tasto "Conferma" ma uscendo e rientrando dalla videata interessata i dati cancellati venivano riproposti.

# <span id="page-19-0"></span>**2.15. LIQUIDAZIONE ACCANTONAMENTI**

Abbiamo effettuato le seguenti modifiche al campo LIQUID. ACCANT. (liquidazione accantonamenti), presente nel movimento dipendente:

- $\Box$ creata la nuova scelta L per la liquidazione ai lavoratori in forza della sola flessibilità;
- $\Box$  implementata la scelta N per non liquidare ai lavoratori cessati la flessibilità oltre agli altri accantonamenti già previsti.

Le altre scelte sono state implementate nella descrizione per favorire un rapido riscontro da parte dell'Utente degli accantonamenti liquidati.

# **2.16. PREMIO PRODUZIONE/ELEMENTO PAGA**

Ricordiamo che non possono essere utilizzati contemporaneamente gli automatismi "Premio produzione" e "Elemento paga" presenti nella 8.va videata dell'anagrafica ditta, in quanto possono creare conflitti nella formazione paga dei dipendenti.

# **2.17. PROIEZIONE FERIE**

E' stato riscontrato che in caso di assunzione dopo il 15 del mese, il calcolo della proiezione ferie, sia nel bottone "riposi" che nella stampa "situazione ferie permessi" (dopo il calcolo cedolino) non risultava corretto, in quanto veniva conteggiato il mese intero, senza seguire il principio di più o meno 15. Tale anomalia è stata risolta.

# **2.18. PROSPETTO CEAV**

E' stato variato il riporto della data di cessazione nel prospetto CEAV mod. 2. "Denuncia dei lavoratori occupati". Nella casella "*Cessaz.*" ora viene riportato il giorno di cessazione, prima veniva riportato mese / anno di cessazione.

# **2.19. PROSPETTO MOVIMENTI CONTABILI**

E' stata riscontrata e sistemata la seguente anomalia:

in presenza di importi minimi (inferiori a 1,03) per importi a debito da 730 e pertanto non versati il prospetto contabile non presentava alcuna squadratura.

Con questo aggiornamento nel caso sopra esposto verrà evidenziata la squadratura nel tipo prospetto GENERALE e nel tipo prospetto GENERALE + CO.CO.CO.

**Attenzione**: se il mancato versamento per importi minimi è dovuto anche, o solo, per dipendenti con qualifica CO.CO.CO. la squadratura relativa verrà riportata sia nel tipo prospetto GENERALE che nel tipo prospetto GENERALE + CO.CO.CO.

# **2.20. RIASSUNZIONE CO.CO.CO**

In caso di riassunzione di un collaboratore il bottone Storico co.co.co. restava compilato sia per la posizione "C" sia per il co.co.co. riassunto: tale anomalia è stata risolta riportando i dati solo nella nuova posizione. Ricordiamo che nel co.co.co. in posizione "C" restano solo eventuali dati riguardanti il TFM.

E' stato inoltre riscontrato che dopo aver effettuato la riassunzione, il prospetto "quadrature irpef" non risultava corretto. Tale anomalia è stata risolta.

## <span id="page-20-0"></span>**2.21.1 STAMPA VERIFICA FONDO PENSIONE COMPLEMENTARE**

E' stato implementato il programma di stampa a PC della verifica dei tetti per i versamenti a FPC, presente dopo il calcolo cedolino, Stampe, scelta *Stampa verifica Fondo Pensione Complementare*, per poterla effettuare per tutti gli aderenti ad un FPC. L'emissione è prevista nei seguenti casi:

- presenza del codice S nella 4 videata del contratto
- ditta o dipendente aderente ad un fondo pensione e dipendente elaborato.

Vengono esclusi i CCC, gli Stagisti e i Titolari (posizione T).

La stampa al Centro, viene emessa solo se presente il codice S nella 4 videata, opzione *Stampa controllo FPC* e al momento è prevista solo per i contratti D001 e D002. Rispetto ai mesi precedenti non vengono più riportati i dipendenti non elaborati (posizioni C, Q…).

## **2.21.2 STAMPA PER VERSAMENTO ENTI**

Nelle stampe presenti dopo il calcolo cedolino, sono state eseguite le seguenti variazioni:

- variata la dicitura da *Stampa ente bilaterale commercio* a *Stampa per versamento enti,* visto che la stampa viene emessa anche per altri enti (esempio FASCHIM);
- □ variata la stampa:
	- nell'intestazione non viene più riportata la descrizione dell'Ente ma la dicitura *Stampa per versamento enti;*
	- aggiunta una nuova colonna dopo il TOT. (1+2), dove viene riportato il codice e la descrizione dell'Ente al quale gli importi della riga si riferiscono, in quanto non viene effettuata nessuna distinzione se presenti più enti (esempio ente 8827 in ditta ed ente 4418 in dipendente).

Abbiamo inoltre effettuato le seguenti implementazioni:

- sistemato l'anomalia per la quale, se inserito l'ente nell'anagrafica del dipendente invece che nella ditta, il prospetto non veniva emesso.

Come riportato nel capitolo degli Enti, abbiamo previsto l'emissione della stampa anche per i seguenti enti: 8002 / 8844 / 8893.

*(HELP: help dossier*  $\rightarrow$ *gestione ditta* $\rightarrow$ *quote associative/enti)* 

## **2.21.3 STAMPA PROSPETTO ORE STRAORDINARIE**

E' stata prevista la possibilità di stampare a PC, il prospetto trimestrale straordinari per tutte le ditte, utilizzando la nuova scelta *Stampa prospetto ore straordinarie,* presente dopo il calcolo cedolino, Stampe.

La stampa al Centro, viene emessa come precedentemente per le ditte dell'industria, in base al codice aliquota della ditta (aliquote con A da 1 a 999, con B/C/M da 1 a 51).

## **2.21.4 STAMPA PROSPETTO CONTO INDIVIDUALE MESE DI …**

E' stata prevista la possibilità di stampare a PC, un prospetto denominato *Stampa prospetto conto individuale mese di …*, utilizzando la nuova scelta presente dopo il calcolo cedolino, Stampe.

## **2.21.5 STAMPA PREVISIONE DI SPESA E COSTO ORARIO – PER CCC E ASS**

E' stata prevista anche per i Collaboratori e gli Associati, la possibilità di effettuare la *Stampa previsione di spesa e costo orario*, prevista negli Archivi a.c., Stampe, ceccando la nuova scelta *Elabora CO.CO.CO*., presente nella videata.

Gli importi riportati sono i seguenti:

- colonna Stipendio lordo: totale paga per 12 mensilità; non vengono prese in considerazione eventuali voci fisse presenti nell'anagrafica (normalmente è inserita la voce 0020); l'importo fittizio, inserito negli elementi paga (normalmente 1), deve essere sostituito da 1/12 del totale compenso annuo previsto (facciamo presente che il totale paga non viene esposto nel cedolino);

- <span id="page-21-0"></span>□ colonne Straord. previsto/Aumenti previsti: non vengono mai valorizzate
- colonna Contributi: contributi INPS e INAIL; per l'INPS, il controllo del massimale su tetto contributivo e 1%, viene applicato solo se presente la S nella 7 videata dell'anagrafica (a differenza del cedolino dove tale flag non viene considerato, ma viene sempre applicato il tetto contributivo); l'INAIL viene calcolata tenendo conto del minimale/massimale annuo (costante M192).
- colonne Ore annue/Costo orario (se spuntata la scelta Costo orario): non vengono mai valorizzate.

## **2.21.6 STAMPA COSTI MENSILI**

E' stato riscontrato, che il calcolo dei contributi ferie ex festività e rol, non veniva effettuato in modo corretto in quanto, nel momento in cui si selezionavano più mesi, il programma eseguiva la somma di tutti i mesi. Tale anomalia è stata risolta applicando l'aliquota per costo nel campo valorizzazione.

E' stata prevista l'indicazione del rateo mensile di tredicesima e altre mensilità nei mesi in cui le stesse vengono liquidate ai soli dipendenti in forza, esempio dicembre per la tredicesima, giugno per la quattordicesima.

## **2.21.7 TABELLE EDILI**

Da questo mese in tabelle standard  $\rightarrow$  edili, sono stati inseriti dei nuovi campi che verranno utilizzati per il calcolo della quota oraria.

Tale modifica è stata effettuata in quanto, per alcune casse edili, il calcolo della quota oraria viene effettuato solo su alcuni elementi.

*Per le casse edili codificate con BO BX e PA il calcolo viene eseguito sugli elementi 1/2/4/5/10.* 

## **2.21.8 ANAGRAFICA DITTA**

Abbiamo implementato l'anagrafica ditta, inserendo la 10ma tab. Vi informiamo che tale videata servirà esclusivamente per le stampe che l'Utente desidera o meno effettuare. Per il momento risulta presente un'unica stampa "Costo individuale dipendente" seguiranno altre stampe, in quanto il tutto risulta ancora in fase di implementazione.

## **2.22. NUOVO CAMPO ANAGRAFICA DIPENDENTE**

In anagrafica dipendente, settima videata, bottone "Altri dati" è stato aggiunto il nuovo campo "Matricola nuova" tale campo sarà utilizzato per le ditte che dovranno usufruire della matricola superiore a 9999.

Tale campo non risulta ancora utilizzabile, Vi forniremo ulteriori informazioni in merito all'utilizzo del campo.

# <span id="page-22-0"></span>**3. IMPORT QUADRI DA 770 A PARCELLAZIONE**

Da questo mese, risulta possibile effettuare l'import del totale quadri dal programma 770 al programma parcellazione.

I quadri saranno riportati in base al tipo di 770 da fatturare: tutti quelli del semplificato o tutti quelli dell'ordinario

Le operazioni da svolgere sono le seguenti:

Dalla procedura paghe, lanciare il programma batch

## **Utility → esecuzione programmi batch → digitare RICODPARC**

## *PROCEDURA 770*

- Utility
- □ Scarico file movimenti per procedura PARCELLE
- A questo punto selezionare le ditte che si desidera portare nella procedura parcellazione e confermare. Ad operazione completata, entrare nella

## *PROCEDURA PARCELLAZIONE*

- Digitare la password di accesso
- Verificare che il listino associato alla ditta contenga i nuovi codici creati appositamente per i quadri 770 che vanno dal 0070 al 0085 ed attribuire i valori desiderati. Quindi selezionare
- Utilità e
- □ Import movimenti ditte da paghe: verranno visualizzate solo le ditte selezionate precedentemente nel 770.
- A questo punto, procedere come di consueto nella creazione delle parcelle

*(HELP: help parcellazioneImport dati nella procedura parcellazione)*   $(HELP: help 770 \rightarrow Utility)$ 

# <span id="page-23-0"></span>**4. SEZIONE RILEVAZIONE PRESENZE**

# **4.1. RILEVA LIGHT**

Se entrando nella procedura si apre una finestra in basso a destra con il messaggio "Ci sono nuovi aggiornamenti della procedura", selezionare "clicca qui per scaricarli" e seguire le istruzioni che appariranno.

*Per ogni altro chiarimento, si rimanda alla "Guida in linea" presente nella procedura: consigliamo stampare le istruzioni.*

# **4.2. IMPLEMENTAZIONI**

Ora è possibile salvare gli archivi selezionando "Utilità" e quindi "salvataggio archivi".

Essendo questa una procedura autonoma, consigliamo gli Studi che la utilizzano di eseguirla regolarmente.

Anche la spiegazione di questa funzione è spiegata nella "Guida in linea" presente nella procedura rileva light.

# **4.3. SISTEMAZIONI**

- $\checkmark$  Non vengono più riportati da Procedura Paghe a Rileva light i dipendenti con **Posizione** R – T – S – M – A e **Livello** CCC – YYY – CO – SO – CA – TA in quanto non gestiti con la Gestione Calendario;
- $\checkmark$  Sistemata l'anomalia in caso di profilo orario compilato dal Lunedì al Sabato in presenza del giustificativo **MA** in Rileva Light. Non veniva riportato correttamente in Procedura Paghe il giustificativo **MAL** nella giornata del Sabato;
- $\checkmark$  Sistemata l'anomalia in caso di profilo orario con 3 giustificativi. Nella procedura Rileva non venivano calcolate correttamente le ore lavorate;
- $\checkmark$  Sistemata l'anomalia per le Festività Godute. Non veniva riportato l'orario;
- $\checkmark$  Sistemate le seguenti anomalie nella stampa dei Fogli Presenza:
- $\checkmark$  Se effettuo la stampa in data 21/09/2004 il foglio presenza risulterà compilato fino al 20/09/2004;
- $\checkmark$  Sono stati inseriti nella stampa anche i Cessati in corso mese.
- $\checkmark$  In caso di lavoro su 6 giorni, non veniva prodotto il file corretto da paghe a rileva light, riportava 8 ore invece di 6.66.
- $\checkmark$  Ricordiamo per i clienti che creano giustificativi personalizzati come descrizione breve possono utilizzare solo la lettera **Z** come iniziale. Per tale motivo abbiamo messo una segnalazione di avviso.

**ATTENZIONE: per i giustificativi già creati è a cura Utente variare eventuali descrizioni brevi indicate in modo errato.** 

# <span id="page-24-0"></span>**5. COEFFICIENTE RIVALUTAZIONE T.F.R.**

Vi riportiamo di seguito i coefficienti di rivalutazione, presenti nelle nostre tabelle, da applicare sulle indennità di fine rapporto:

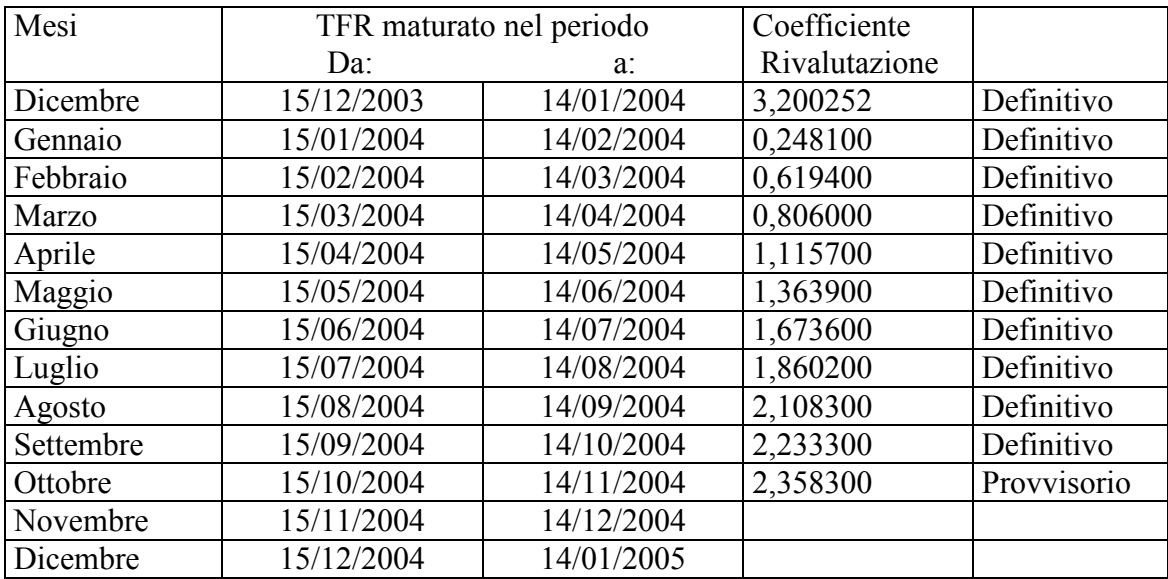

Sono evidenziate dalla dicitura "Provvisorio" le percentuali non ancora pubblicate ma calcolate dal Centro.

CENTRO PAGHE PADOVA ... - 35129 PADOVA - VIO Croce Rosso, 118 - Tel. 049/8075766 - Fax 049/8070228